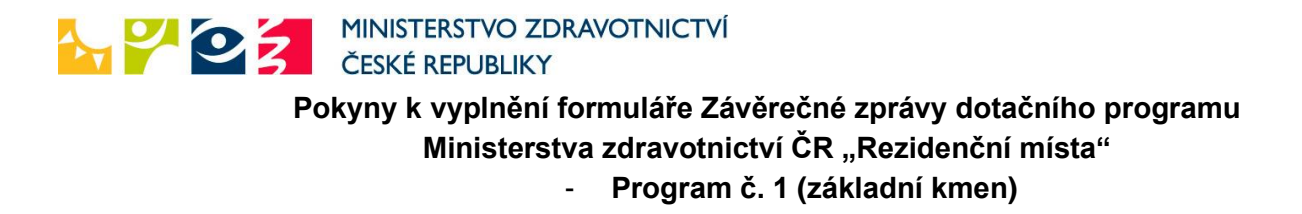

## **Část A)**

Dodržujte stanovenou osnovu.

Ad bod 1. – uveďte slovní komentář o splnění vzdělávacích plánů dle jednotlivých rezidentů, tedy např. zda během plnění vzdělávacích plánů rezidentů nedošlo k nějakým změnám, případně zda došlo k ukončení vzdělávacího programu (např. datum ukončení pracovního poměru) rezidenta.

Ad bod 3. – shrňte dosažené výsledky ve vztahu k cílům dotačního programu za všechny rezidenty v příslušném oboru.

V případě, že k závěrečné zprávě přikládáte přílohy, připojte též jejich seznam. Přílohy uvedené v části A) jsou povinné a bez jejich předložení nebude Závěrečná zpráva hodnocena jako úplná.

## **Část B)**

Vyplňte přehled čerpání dotace (v Kč) do tabulky – uveďte součet za všechny rezidenty za všechny roky pro příslušný obor.

Schválená dotace za všechny rezidenty musí odpovídat částkám uvedeným v nejaktuálnějším Rozhodnutí o poskytnutí dotace ze státního rozpočtu.

V případě, že nebyla dotace v posledním roce čerpána v plné výši, uveďte konkrétní datum, kdy byly finanční prostředky vráceny na účet Ministerstva zdravotnictví ČR. Pokud nedočerpané finanční prostředky ještě nebyly vráceny, zaškrtněte možnost b) a konkrétní termín vrácení oznámíte při vyúčtování se státním rozpočtem.

**Závěrečnou zprávu** (řádně vyplněné části A a B) včetně příloh zašlete **nejpozději do 31. 1. 2024** datovou schránkou nebo v listinné podobě prostřednictvím licencovaného přepravce listovních zásilek na administrátora dotačního programu:

**Institut postgraduálního vzdělávání ve zdravotnictví Ruská 85 100 02 Praha 10 ID datové schránky: cf2uiwg**

V případě zaslání prostřednictvím licencovaného přepravce listovních zásilek označte obálku textem **"Závěrečná zpráva – RM 20….<sup>1</sup> – Program č. 1"**

<sup>1</sup> Doplňte rok zahájení projektu

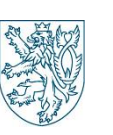